# Package 'ORFhunteR'

May 2, 2024

Type Package

biocViews Technology, StatisticalMethod, Sequencing, RNASeq, Classification, FeatureExtraction

Title Predict open reading frames in nucleotide sequences

Version 1.13.0

**Description** The ORFhunteR package is a R and C++ library for an automatic determination and annotation of open reading frames (ORF) in a large set of RNA molecules. It efficiently implements the machine learning model based on vectorization of nucleotide sequences and the random forest classification algorithm. The ORFhunteR package consists of a set of functions written in the R language in conjunction with C++. The efficiency of the package was confirmed by the examples of the analysis of RNA molecules from the NCBI RefSeq and Ensembl databases. The package can be used in basic and applied biomedical research related to the study of the transcriptome of normal as well as altered (for example, cancer) human cells.

# BugReports <https://github.com/rfctbio-bsu/ORFhunteR/issues>

License MIT License

Encoding UTF-8

LazyData true

Imports Rcpp (>= 1.0.3), BSgenome.Hsapiens.UCSC.hg38, data.table, stringr, randomForest, xfun, stats, utils, parallel, graphics

Depends Biostrings, rtracklayer, Peptides

LinkingTo Rcpp

Suggests knitr, BiocStyle, rmarkdown

VignetteBuilder knitr

RoxygenNote 7.1.1.9000

git\_url https://git.bioconductor.org/packages/ORFhunteR

git\_branch devel

git\_last\_commit ba3699d

git\_last\_commit\_date 2024-04-30

Repository Bioconductor 3.20

### Date/Publication 2024-05-01

```
Author Vasily V. Grinev [aut, cre] (<https://orcid.org/0000-0001-9981-7333>),
     Mikalai M. Yatskou [aut],
     Victor V. Skakun [aut],
     Maryna Chepeleva [aut] (<https://orcid.org/0000-0003-3036-4916>),
     Petr V. Nazarov [aut] (<https://orcid.org/0000-0003-3443-0298>)
```
Maintainer Vasily V. Grinev <grinev\_vv@bsu.by>

# **Contents**

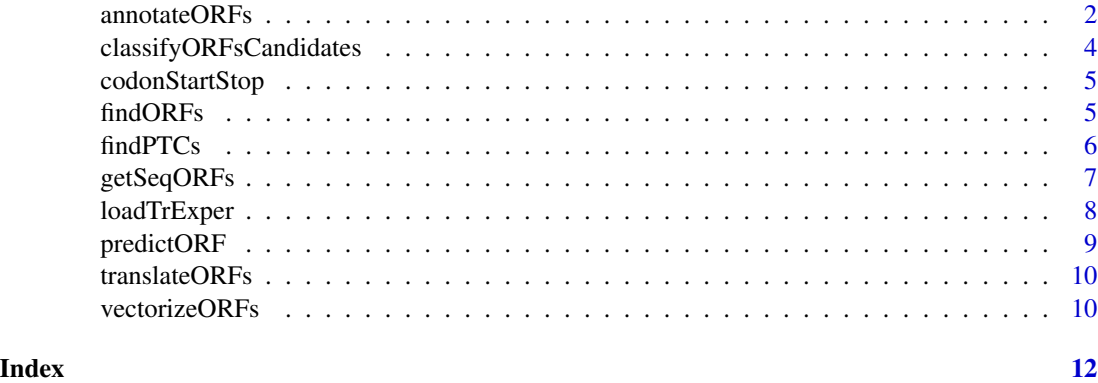

annotateORFs *Annotate open reading frames*

# Description

Annotate the open reading frames identified in nucleotide sequences of interest.

# Usage

```
annotateORFs(orfs, tr, gtf = NULL, prts, workDir = NULL)
```
# Arguments

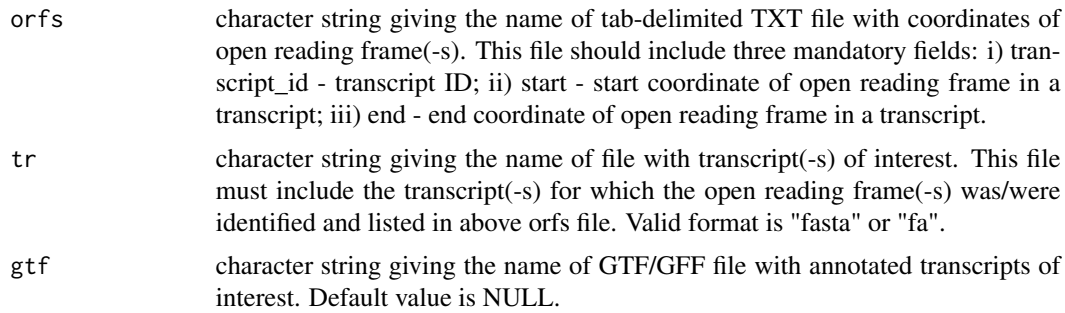

<span id="page-1-0"></span>

# annotateORFs 3

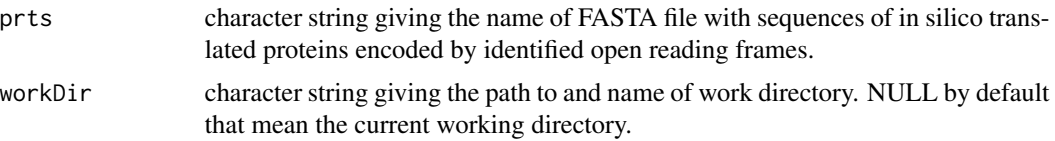

# Value

data.frame object with columns:

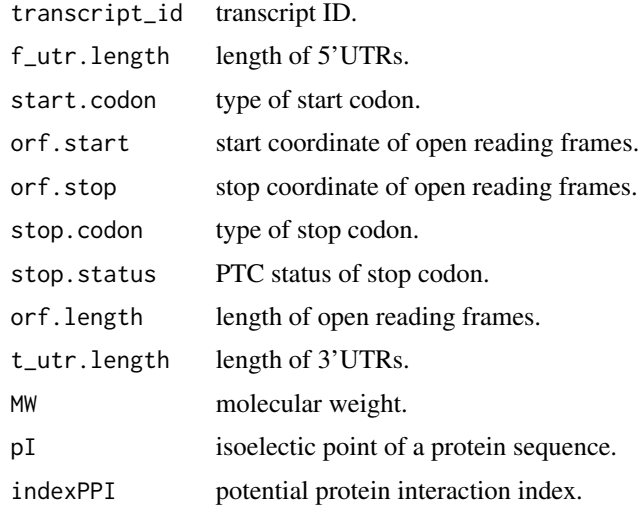

# Author(s)

Vasily V. Grinev

# Examples

```
orfs_path <- system.file("extdata",
                         "Set.trans_ORFs.coordinates.txt",
                         package="ORFhunteR")
tr_path <- system.file("extdata",
                       "Set.trans_sequences.fasta",
                       package="ORFhunteR")
gtf_path <- system.file("extdata",
                        "Set.trans_sequences.gtf",
                        package="ORFhunteR")
prts_path <- system.file("extdata",
                         "Set.trans_proteins.sequences.fasta",
                         package="ORFhunteR")
anno_orfs <- annotateORFs(orfs=orfs_path,
                          tr=tr_path,
                          gtf=gtf_path,
                          prts=prts_path,
                          workDir=NULL)
```

```
classifyORFsCandidates
```
*Classify the pseudo and true ORF candidates derived from RNA molecules*

# Description

Clussify the pseudo and true ORF candidates.

# Usage

```
classifyORFsCandidates(
 ORFLncRNAs,
 ORFmRNAs,
 pLearn = 0.75,
 nTrees = 500,modelRF = NULL,
 workDir = NULL,
  showAccuracy = FALSE
)
```
# Arguments

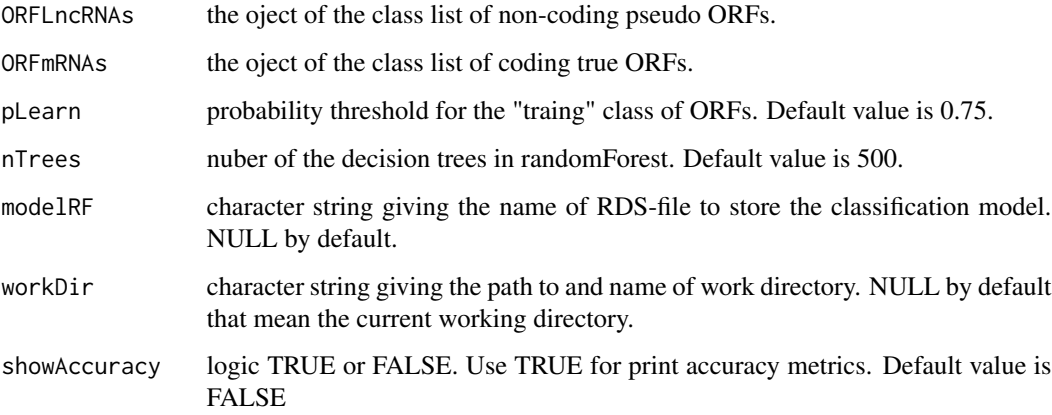

# Value

The classificator object of the class randomForest.

# Author(s)

Mikalai M. Yatskou

# <span id="page-4-0"></span>codonStartStop 5

# Examples

```
## Not run:
clt <- classifyORFsCandidates(ORFLncRNAs, ORFmRNAs)
```
## End(Not run)

codonStartStop *Identify all potential start and stop codons in a nucleotide sequence*

#### Description

This function scans a nucleotide sequence of interest in the search of canonical start codon ATG or non-canonical start codons GTG, TTG and CTG as well as stop codons TAA, TAG and TGA.

#### Usage

codonStartStop(x)

# Arguments

x character string giving the nucleotide sequence.

#### Value

list of potential start and stop codons with their coordinates.

# Author(s)

Vasily V. Grinev

#### Examples

codons <- codonStartStop(x = "AAAATGGCATGGTAAGTC")

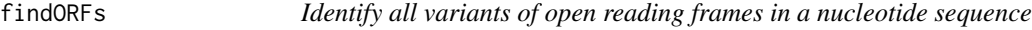

# Description

Identify all possible variants of open reading frames in a nucleotide sequence of interest.

#### Usage

 $findORFs(x, codStart = "ATG")$ 

# <span id="page-5-0"></span>Arguments

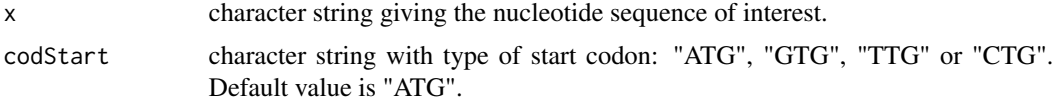

# Value

matrix with start and stop positions, length and sequence of identified variants of open reading frames.

# Author(s)

Vasily V. Grinev

# Examples

```
x <- "AAAATGGCTGCGTAATGCAAAATGGCTGCGAATGCAAAATGGCTGCGAATGCCGGCACGTTGCTACGT"
orf \le findORFs(x = x, codStart = "ATG")
```
findPTCs *Identify the premature termination codons in nucleotide sequences*

# Description

Identify the premature termination codons in nucleotide sequences of interest.

# Usage

```
findPTCs(orfs, gtf, workDir = NULL)
```
# Arguments

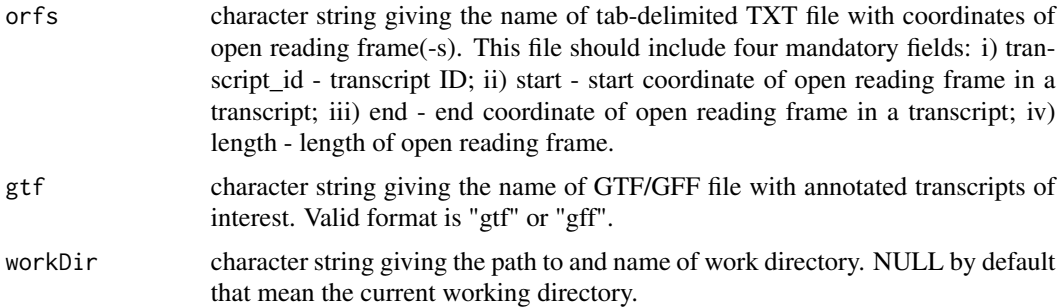

#### Value

data.frame object with start and stop positions, length and stop status of codons for each transcript ID.

# <span id="page-6-0"></span>getSeqORFs 7

# Author(s)

Vasily V. Grinev

# Examples

```
orfs_path <- system.file("extdata",
                         "Set.trans_ORFs.coordinates.txt",
                         package="ORFhunteR")
gtf_path <- system.file("extdata",
                        "Set.trans_sequences.gtf",
                        package="ORFhunteR")
ptcs <- findPTCs(orfs = orfs_path,
                  gtf = gtf_path,
                  workDir = NULL)
```
getSeqORFs *Extract the sequences of identified open reading frames*

#### Description

Extract the sequences of identified open reading frames.

#### Usage

```
getSeqORFs(orfs, tr, genome = "BSgenome.Hsapiens.UCSC.hg38", workDir = NULL)
```
#### Arguments

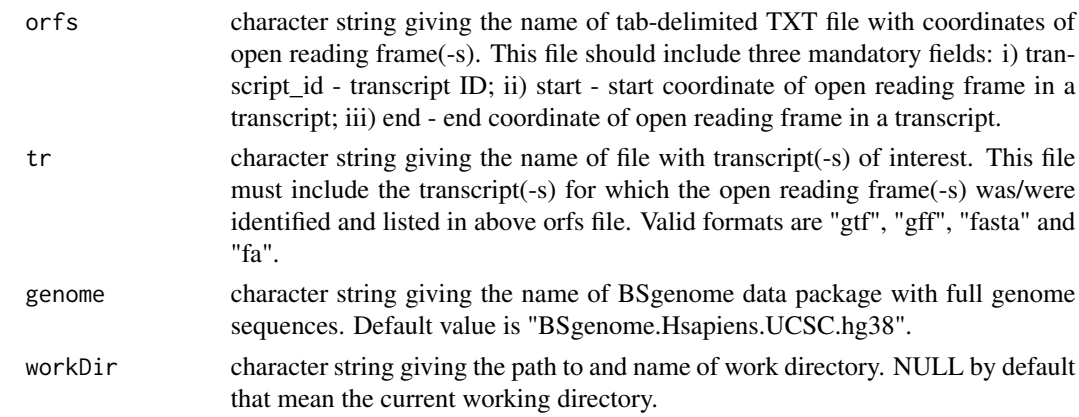

# Value

DNAStringSet object with sequences of extracted open reading frames.

# Author(s)

Vasily V. Grinev

# Examples

```
orfs_path <- system.file("extdata",
                         "Set.trans_ORFs.coordinates.txt",
                         package = "ORFhunteR")
tr_path <- system.file("extdata",
                       "Set.trans_sequences.fasta",
                       package = "ORFhunteR")
seq_orfs <- getSeqORFs(orfs = orfs_path,
                       tr = tr _path,
                       genome = "BSgenome.Hsapiens.UCSC.hg38",
                       workDir = NULL)
```
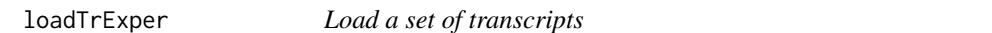

# Description

Load a set of experimental transcripts.

# Usage

```
loadTrExper(tr, genome = "BSgenome.Hsapiens.UCSC.hg38", workDir = NULL)
```
# Arguments

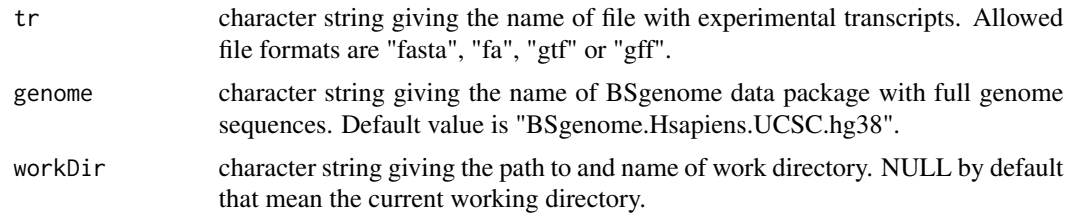

# Value

List of loaded transcript sequences.

#### Author(s)

Vasily V. Grinev

# Examples

```
trans <- system.file("extdata",
                     "Set.trans_sequences.fasta",
                    package = "ORFhunteR")
trans_seq <- loadTrExper(tr = trans)
```
<span id="page-7-0"></span>

<span id="page-8-0"></span>

#### Description

Predict the true ORFs in mRNA molecules.

# Usage

```
predictORF(
  tr,
  genome = "BSgenome.Hsapiens.UCSC.hg38",
 model = NULL,prThr = 0.5,
 workDir = NULL
\lambda
```
# Arguments

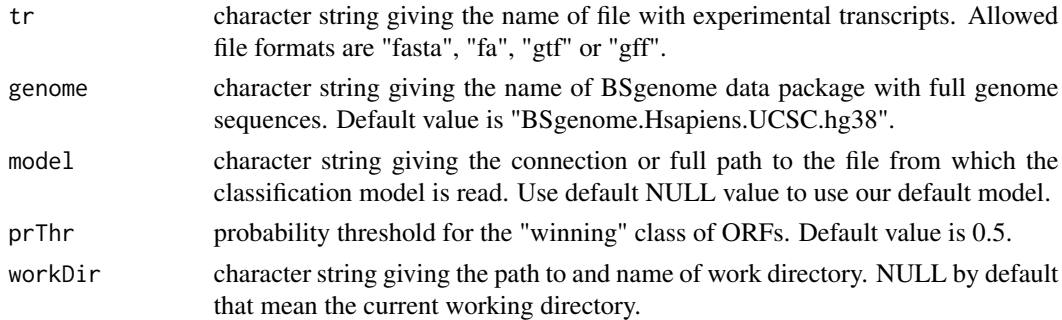

# Value

The coordinates of ORFs in mRNA molecules of interest.

# Author(s)

Mikalai M. Yatskou

# Examples

```
## Not run:
tr_path <- system.file("extdata",
                       "Set.trans_sequences.fasta",
                       package="ORFhunteR")
model <- "http://www.sstcenter.com/download/ORFhunteR/classRFmodel_1.rds"
ORFs <- predictORF(tr=tr_path, model=model)
```
## End(Not run)

<span id="page-9-0"></span>

# Description

Translate the identified open reading frames to proteins.

# Usage

```
translateORFs(seqORFs, aaSymbol = 1, workDir = NULL)
```
# Arguments

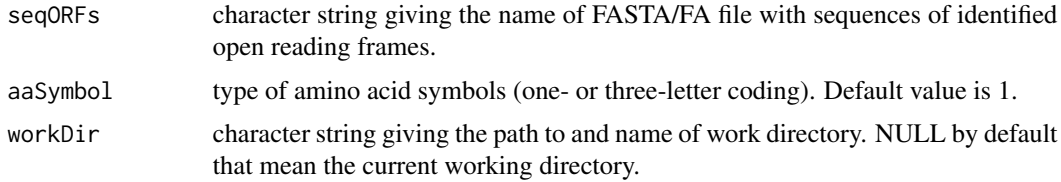

#### Value

AAStringSet object with protein sequences.

# Author(s)

Vasily V. Grinev

# Examples

```
seq_orf_path <- system.file("extdata",
                            "Set.trans_ORFs.sequences.fasta",
                            package = "ORFhunteR")
prot_seqs <- translateORFs(seqORFs = seq_orf_path)
```
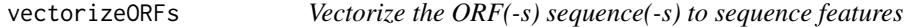

# Description

Vectorize the ORF(-s) sequence(-s) to sequence features.

# Usage

vectorizeORFs(x)

# vectorizeORFs 11

# Arguments

x DNAStringSet object with ORF(-s) sequence(-s).

# Value

The object of class data.frame with ORF(-s) vectorized into sequence features.

# Author(s)

Mikalai M. Yatskou

# Examples

 $x =$  DNAStringSet( $x =$  "ATGGGCCTCA") feats <- vectorizeORFs(x = x)

# <span id="page-11-0"></span>Index

annotateORFs, [2](#page-1-0)

classifyORFsCandidates, [4](#page-3-0) codonStartStop, [5](#page-4-0)

findORFs, [5](#page-4-0) findPTCs, [6](#page-5-0)

getSeqORFs, [7](#page-6-0)

loadTrExper, [8](#page-7-0)

predictORF, [9](#page-8-0)

translateORFs, [10](#page-9-0)

vectorizeORFs, [10](#page-9-0)